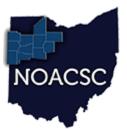

# Northwest Ohio Area Computer Services Cooperative Student Services

#### Hints & Tips

November 2017

www.noacsc.org

#### In This Issue

**New Features** 1

**Holiday Hours** 

2 Ad-Hoc Reports **New Attendance Reports** Security Roles

**Honor Roll Format** 2

#### **Upcoming Events**

**Calendars Training** November 14, 2017 9:00 AM—12 Noon

**Office Closed** November 23—24, 2017

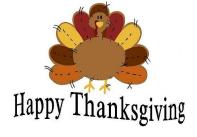

#### **Student Services** Labs

- ♦ Every Friday, August 2017 through June 2018 9:00 AM to 3:00 PM
- ◆ Please register by email to Jennifer Schwartz: jschwartz@noacsc.org
- ♦ Include the time you plan to arrive as well as the topic(s) to be covered

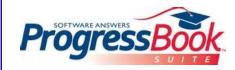

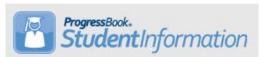

The recent system updates included new features for Attendance Reporting.

When you add/edit an absence for a student trough the Daily Absence List screen or the Student's School Absences screen, you now see a Qualifier field that prepopulates with the value tied to the Absence Type Code being used.

| From this screen, you can modify an existing absence event. |                        |             |                                                                                                    |
|-------------------------------------------------------------|------------------------|-------------|----------------------------------------------------------------------------------------------------|
| Absence Event Type:                                         | Daily                  | ~           |                                                                                                    |
| Date(s):*                                                   | 11/17/2017             | <b>m</b> to | <b>m</b>                                                                                                    |
| Absence Type Code:*                                         | EPar - Excused Partial | Δ ~         |                                                                                                    |
| Absence Level:                                              | Non-Absence            |             |                                                                                                    |
| Qualifier:                                                  | Partial                |             |                                                                                                    |
| Absence Reason:                                             |                        | ~           |                                                                                                    |
| Absence Note:                                               |                        | ~           |                                                                                                    |
| Time In:                                                    |                        | <b>②</b>    | If you do not enter a <b>Time In</b> and/or <b>Time Out</b> for <b>Absence Type Codes</b> that have a <b>Qualifier</b> of <b>Late/Tardy</b> or <b>Partial</b> , they do not |
| Time Out:                                                   |                        | <b>②</b>    | count toward the student's absence thresholds.                                                                                                    |
|                                                             |                        |             |                                                                                                    |
| Comment:                                                    |                        |             |                                                                                                    |
|                                                             |                        |             |                                                                                                    |
|                                                             |                        |             |                                                                                                    |

New attendance calculations have been implemented to support the new Ad-Hoc Reports for House Bill 410 compliance. For more information on the new reports, see page 2.

#### NOACSC will be closed on the following dates:

November 23 & 24

December 25 & 26

January 1

Best wishes for a Happy Holiday Season!

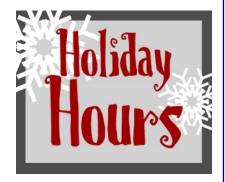

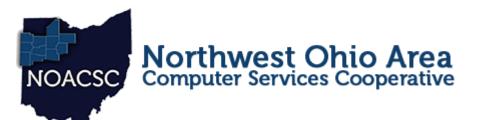

### Student Services

### Hints & Tips

November 2017

www.noacsc.org

## New Attendance Reports

House Bill 410 related reports are now available within the Attendance folder in

the Analytics Hub.

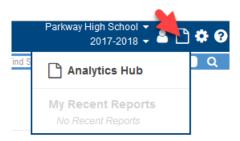

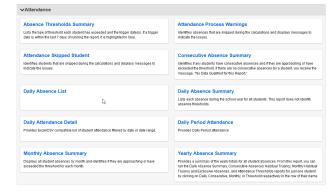

The new reports provide options for tracking attendance hours as well as absence thresholds. For more information about each report, please see the SI v 17.1.5 Release Notes.

To access the new attendance reports, user accounts will need to be updated with additional security access. Please contact your district's Security Administrator if you do not have access to the Analytics Hub.

Note to Security Admins: all buildings have a Ad-Hoc report roles available to use. "AH—Attendance Admin Viewer" and "AH—Attendance Viewer" can be assigned to users who need access to the new attendance reports. Please contact us with any questions.

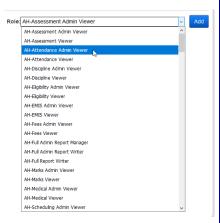

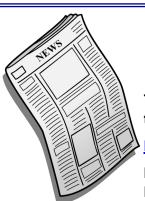

# Honor Roll - Newspaper Format

The following link is available for converting your Honor Roll lists to a format to submit to local newspapers.

https://secure.noacsc.org/other/newspaperformat/NewspaperFormat.aspx

Please bookmark this link and delete any previously saved link for the Newspaper format conversion function.